# **OER**

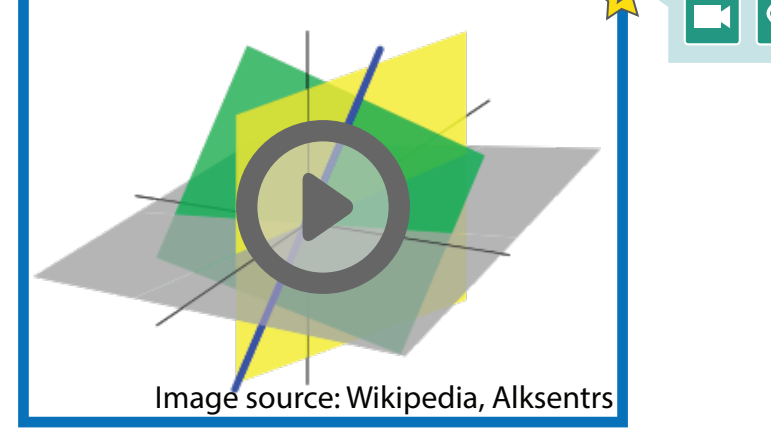

### **OER**

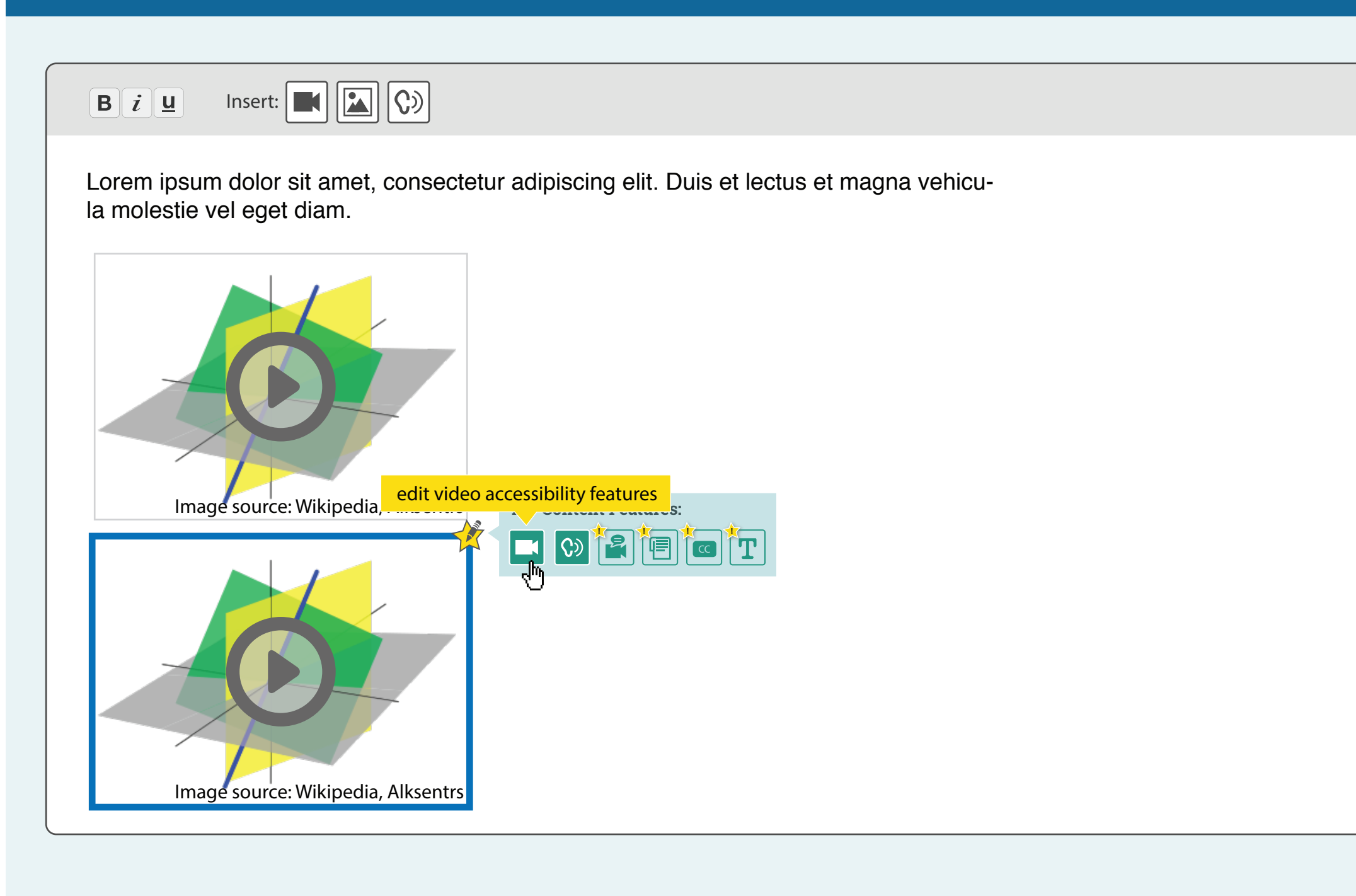

# **OER**

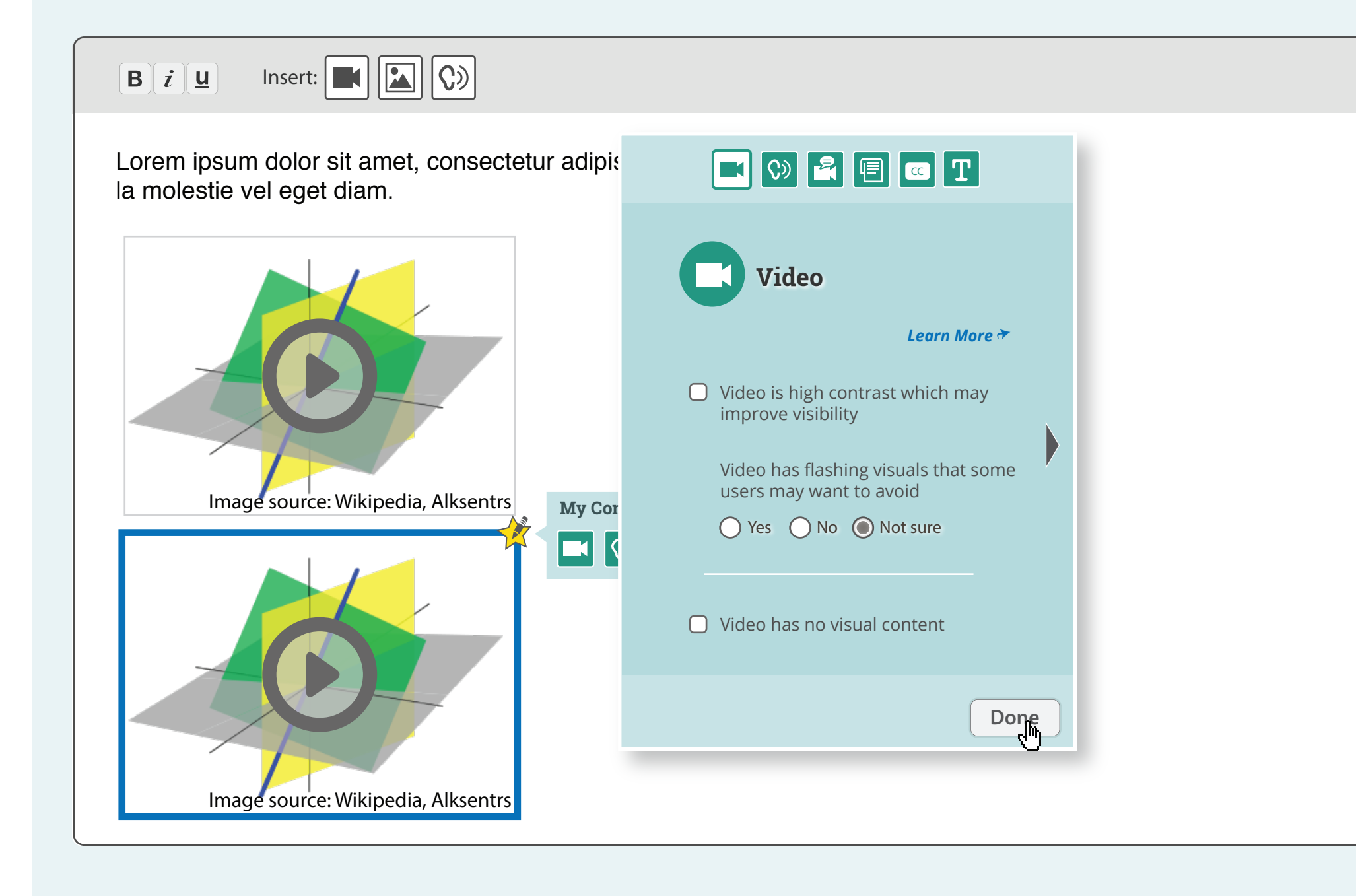

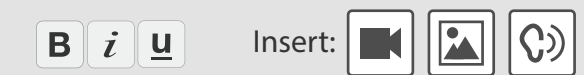

video features selected - panel opens as a pop-up window

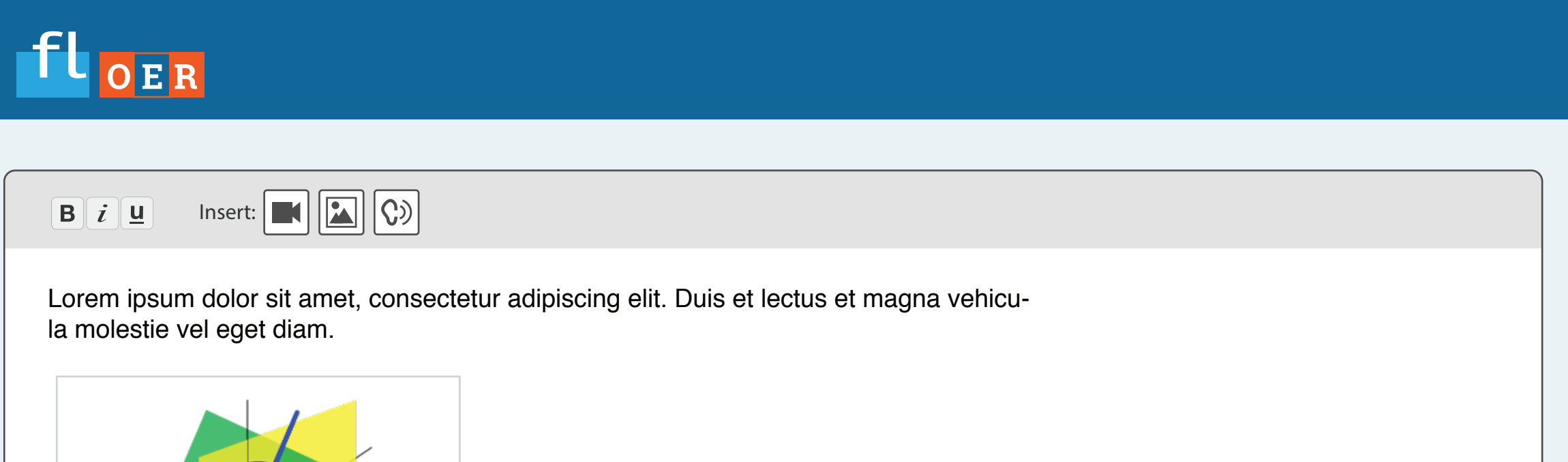

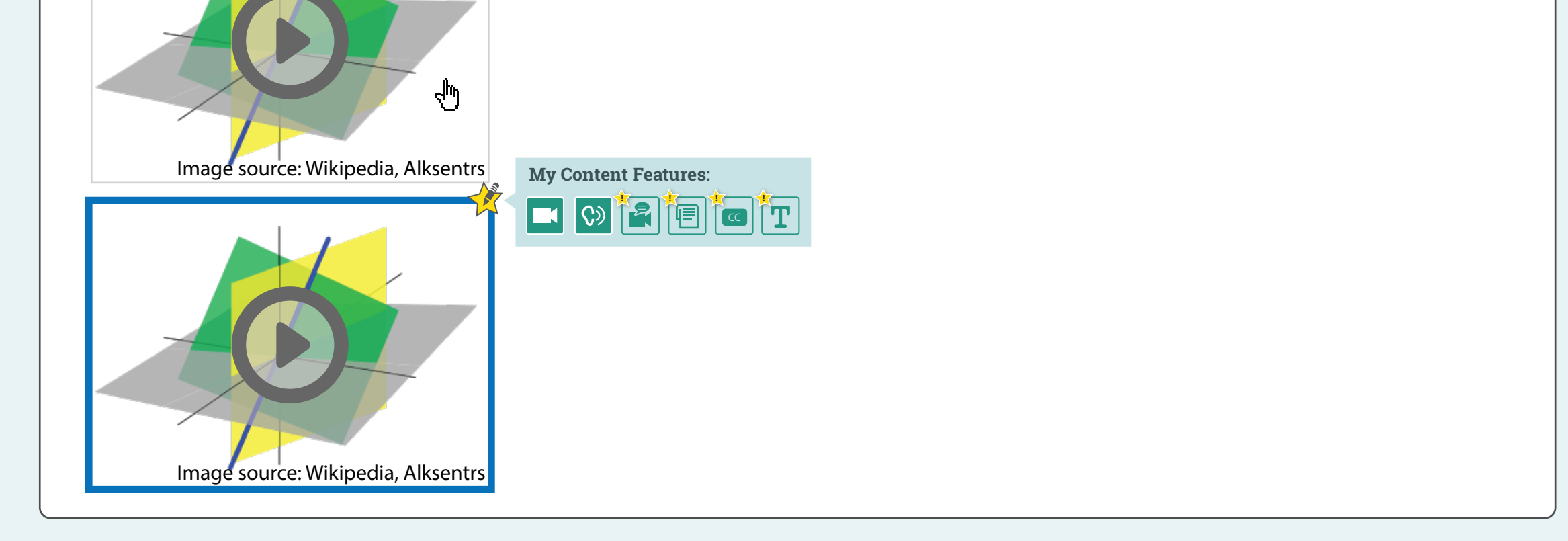

- captions selected panel opens as a pop-up window
	- *show only one caption at first then add one when done*
	- *how to deal with language default* or no language entered? "required field"?

# **OER**

Lorem ipsum dolor sit amet, consectetur adipiscing elit. Duis et lectus et magna vehicula molestie vel eget diam.

media is inserted

#### Insert:  $\boxed{\blacksquare}$   $\boxed{\square}$   $\boxed{\square}$  $B\hat{i}$ Lorem ipsum dolor sit amet, consectetur adipiscing elit. Duis et lectus et magna vehicula molestie vel eget diam. **My Content Features:**

hover state opens tool tip

pop-up panel is closed, focus returns to placeholder

bucket remains until focus moves off of placeholder

# **OER**

*inserted media is focused and media widget (?) + bucket appears arrow keys? or tab, to move focus into bucket?*

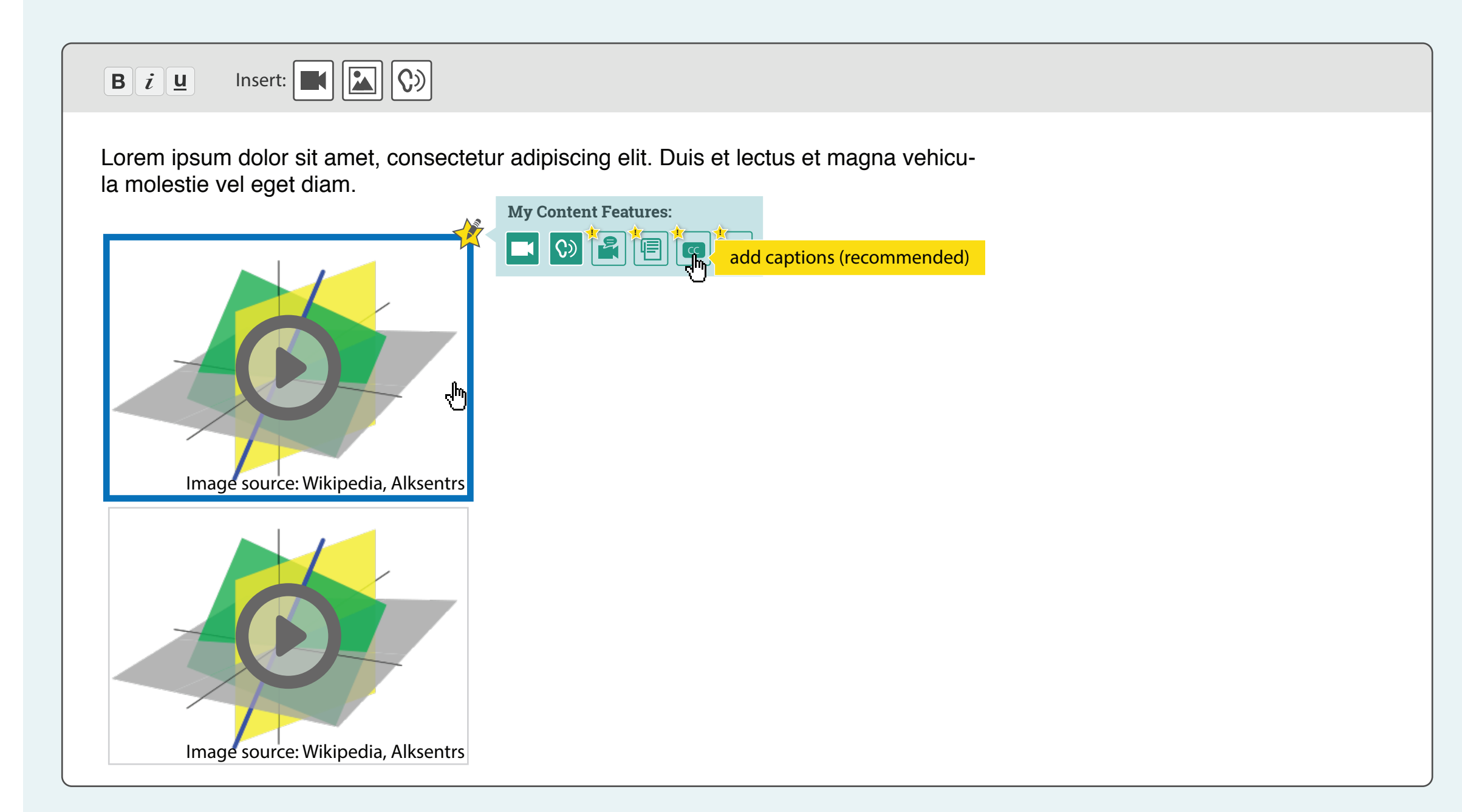

focus moves to other media, corresponding bucket appears

## **OER**

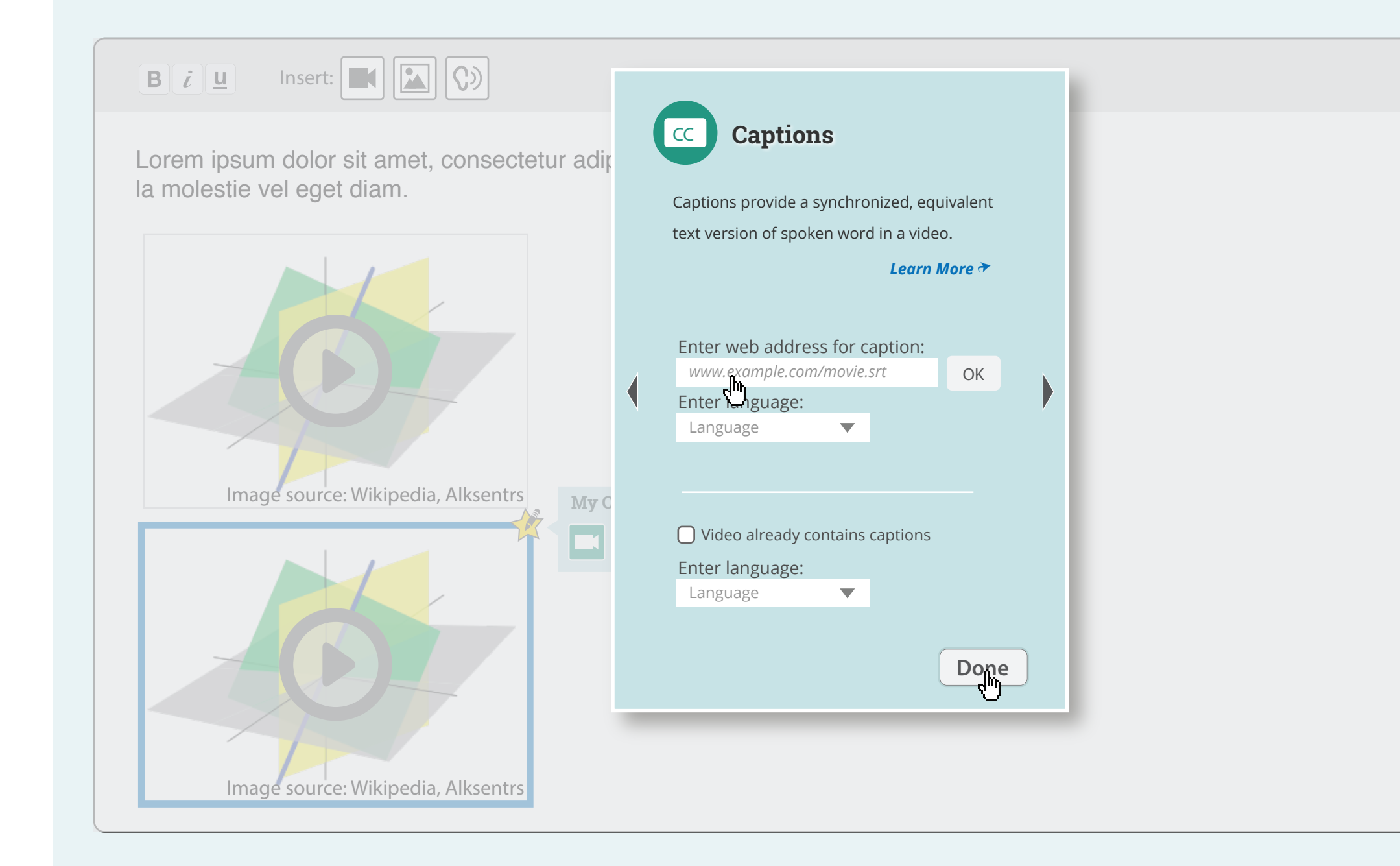

### **OER**

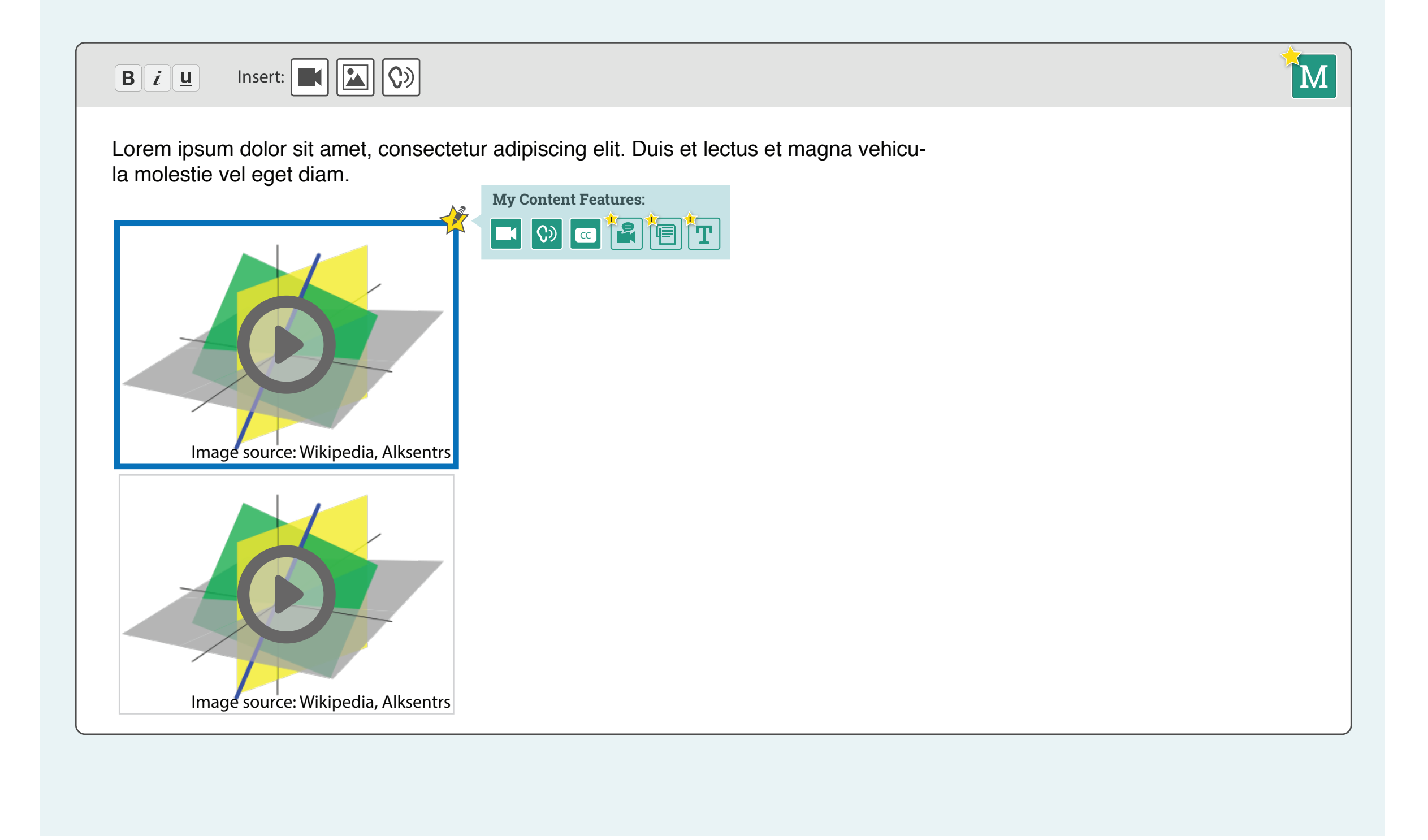

**CC**

**! ! ! !**

consumer view of unavailable features

consumer view of available features

author view of existing features (inactive/selected)

author view of non-applicable features (inactive/selected)

author view of missing and recommended features (inactive/selected) **!**

**Bucket icon status:**

can't see bucket when in pop-up: add on top?

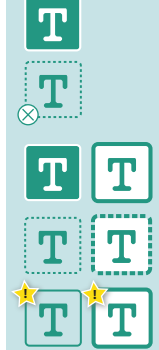

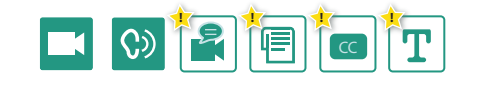

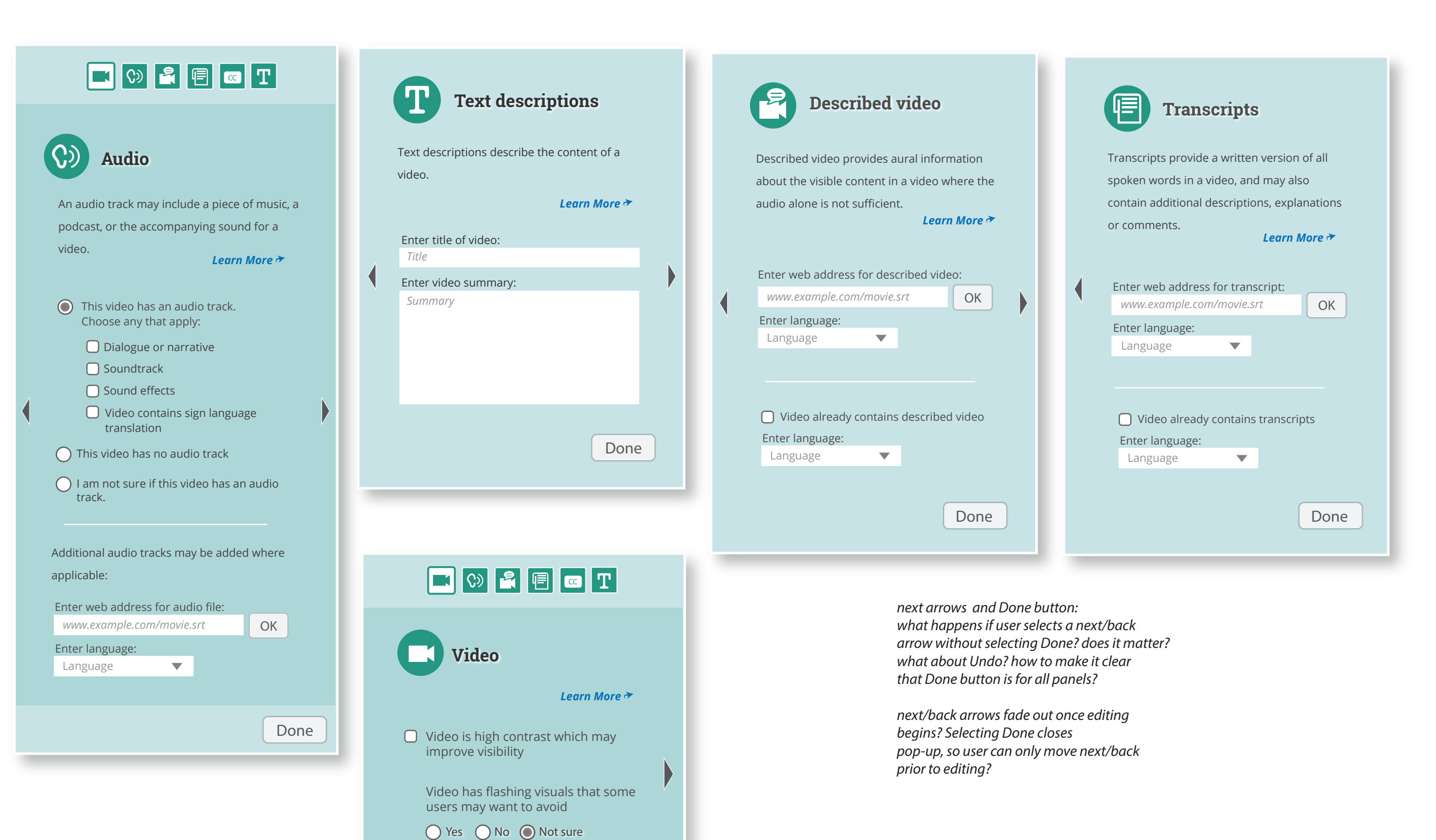

 $\Box$  Video has no visual content

Done